Buchungsjahr ändern

## Buchungsjahr ändern

## [Hauptseite](https://onlinehilfen.ra-micro.de/index.php/Hauptseite) > [FIBU](https://onlinehilfen.ra-micro.de/index.php/Kategorie:FIBU) > [Buchen](https://onlinehilfen.ra-micro.de/index.php/Buchen) > [Buchungsjahr ändern](https://onlinehilfen.ra-micro.de)

Grundsätzlich können Buchungen nur im laufenden Jahr vorgenommen werden. Um Buchungen in einem anderen als dem aktuellen Jahr vorzunehmen, besteht die Möglichkeit, das Buchungsjahr zurückzustellen.

Bei *Erstes Buchungsdatum* wird das zulässige erste Buchungsdatum angezeigt, das bei Bedarf geändert werden kann. Das zulässige erste Buchungsdatum wird nach der Erstellung einer Umsatzsteuer-Voranmeldung mit der Programmfunktion *Einnahmen-Überschuss-Rechnung* auf den 1. des Folgemonats gesetzt, damit nicht versehentlich Buchungen erfasst werden, die in einen Zeitraum fallen, für den bereits eine Umsatzsteuer-Voranmeldung erstellt wurde. Wenn das zulässige erste Buchungsdatum zurückgesetzt wird, um Buchungen mit einem früheren Datum zu erfassen, muss geprüft werden, ob eine berichtigte Umsatzsteuer-Voranmeldung für den betroffenen Vormonat erforderlich ist.

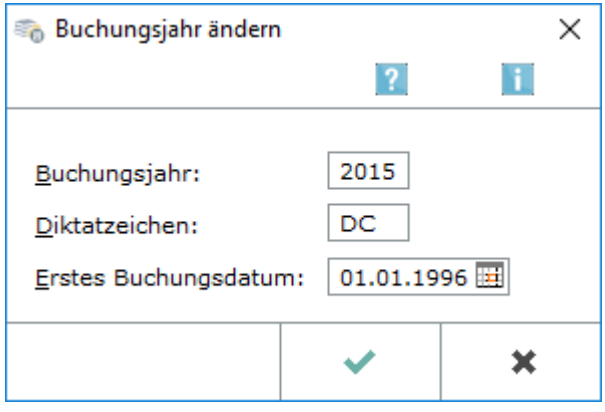